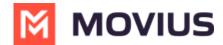

# Set the default country calling code

Last Modified on 11/14/2023 3:56 pm EST

Read on to learn how to set the default country calling code.

## **Overview**

A country calling code, or country dial-in code, is a prefix dialed before the telephone number when placing an international call. For example +39 is the calling code for Italy. By default, the prefix will reflect the country code of your MultiLine number.

# Set the default country code

#### Mobile

- 1. Open the dialer.
- 2. Tap the current country code (example below: +39).

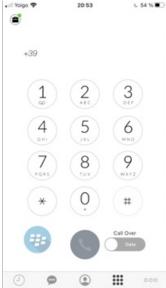

3. Tap from the list to select the desired country calling code.

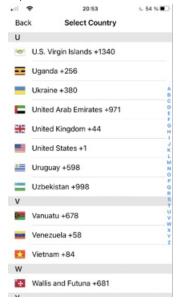

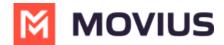

## **Desktop**

Desktop does not assume any given country code. You should always include the country code when adding contacts, dialing numbers, or entering numbers to text.